## R220 Proctor Authorized Evalua

R220 displays the test attempts that selected proctors have authorized (Prova tests only). In step 3, you can group all Prova test publishes into one result.

The image below is an example of R220.

Informetica Sample Course - QB Example

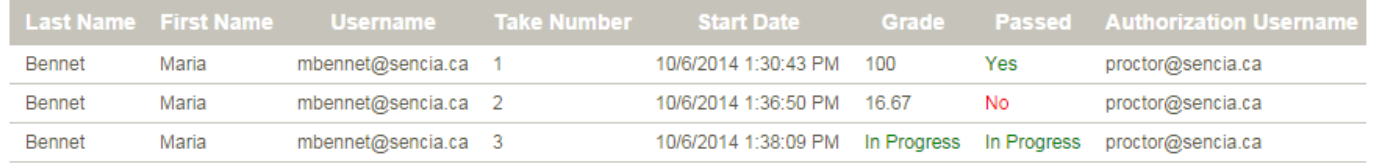